, tushu007.com

## $<< \text{MATLAB} \qquad \qquad \Longrightarrow$

 $<<$ MATLAB $>$ 

- 13 ISBN 9787560611174
- 10 ISBN 7560611176

出版时间:2002-5

页数:256

PDF

更多资源请访问:http://www.tushu007.com

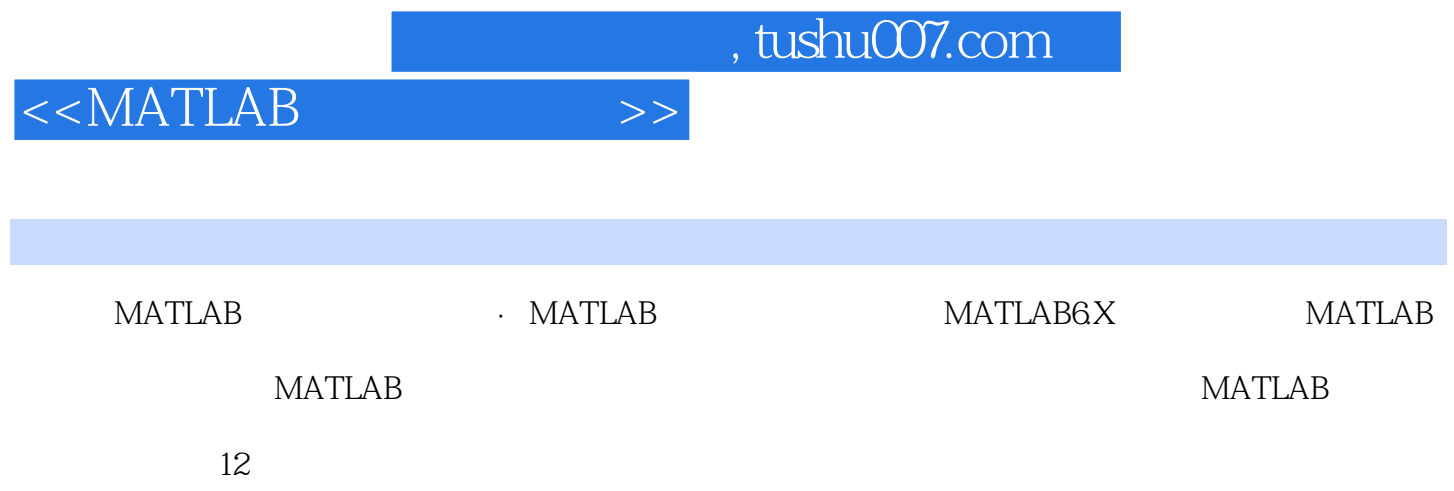

 $,$  tushu007.com

 $<< \text{MATLAB} \qquad \qquad \Longrightarrow$ 

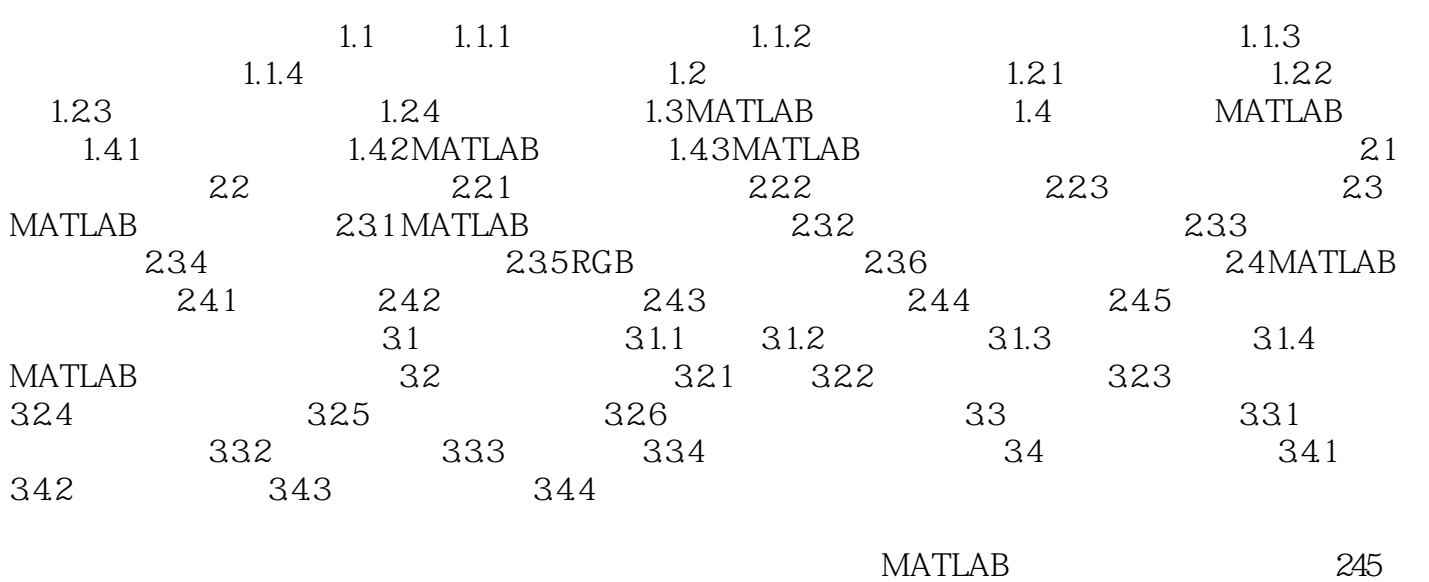

章习题答案与提示 251 参考文献 256

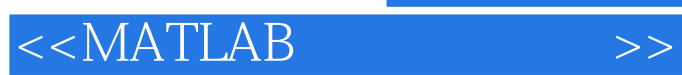

 $,$  tushu007.com

本站所提供下载的PDF图书仅提供预览和简介,请支持正版图书。

更多资源请访问:http://www.tushu007.com